Министерство науки и высшего образования Российской Федерации Федеральное государственное бюджетное образовательное учреждение высшего образования «Кубанский государственный университет» (ФГБОУ ВО «КубГУ»)

Физико-технический факультет

УТВЕРЖДАЮ: Проректор по учебной работе, качеству образования - первый проректор Хагуров Т. подпись **EXPRESS 2019 F.**  $\kappa$  3  $\ell$   $\kappa$   $\mu$   $\alpha$   $\varrho$ 

# РАБОЧАЯ ПРОГРАММА ДИСЦИПЛИНЫ

# Б1.В.05 АНАЛИЗ И ОБРАБОТКА ИЗОБРАЖЕНИЙ

Направление подготовки 03.04.02 Физика

Направленность Информационные процессы и системы

Программа подготовки академическая

Форма обучения очная

Квалификация выпускника магистр

Краснодар 2019

Рабочая программа дисциплины «Анализ и обработка изображений» составлена в соответствии с Федеральным государственным образовательным стандартом высшего образования по направлению подготовки 03.04.02 Физика (профиль) "Информационные процессы и системы"

Программу составил: М.С. Коваленко, доцент

подпись

Рабочая программа дисциплины утверждена на заседании кафедры физики и информационных систем протокол № 20 «21» мая 2019 г. Заведующий кафедрой (разработчика)

Богатов Н.М. фамилия, инициалы

подпись

Утверждена на заседании учебно-методической комиссии факультета Физико-технический факультет протокол № 11 «21» мая 2019 г. Председатель УМК факультета Богатов Н.М. фамилия, инициалы

 $\mathbf{b}$ 

подпись

Рецензенты:

÷,

Шапошникова Т.Л., зав. кафедрой физики ФГБОУ ВО КубГТУ

Половодов Ю.А., Генеральный директор ООО «КПК»

# **1 Цели и задачи изучения дисциплины.**

#### **1.1 Цель освоения дисциплины.**

Дисциплина «Анализ и обработка изображений» ставит своей целью изучение теоретических основ, принципов, методов используемых для обработки и последующего анализа цифровых изображений.

#### **1.2 Задачи дисциплины.**

Задачи дисциплины включают освоение студентами следующих знаний и навыков:

- принципы формирования цифровых изображений;
- пространственные и частотные методы улучшения изображений;
- восстановление изображений;
- морфологическая обработка изображений;
- сегментация и распознавание изображений.

### **1.3 Место дисциплины в структуре образовательной программы.**

Дисциплина «Анализ и обработка изображений» относится к вариативной части Блока 1 "Дисциплины" учебного плана.

Логически дисциплина связана с предметами базовой части первой ступени образования «Математический анализ», «Физика», «Информатика», «Компьютерная графика». Для освоения данной дисциплины необходимо владеть методами математического анализа, аналитической геометрии, линейной алгебры, дифференциального исчисления, теории вероятностей; знать основные физические законы; уметь применять математические методы и физические законы для решения практических задач; знать основы компьютерных наук и методы построения алгоритмов для решения практических задач.

В результате изучения настоящей дисциплины студенты должны получить знания, имеющие не только самостоятельное значение, но и обеспечивающие базовую подготовку базовой и вариативной частей модуля обучения, обеспечивая согласованность и преемственность с этими дисциплинами.

### **1.4 Перечень планируемых результатов обучения по дисциплине, соотнесенных с планируемыми результатами освоения образовательной программы.** Изучение данной учебной дисциплины направлено на формирование у

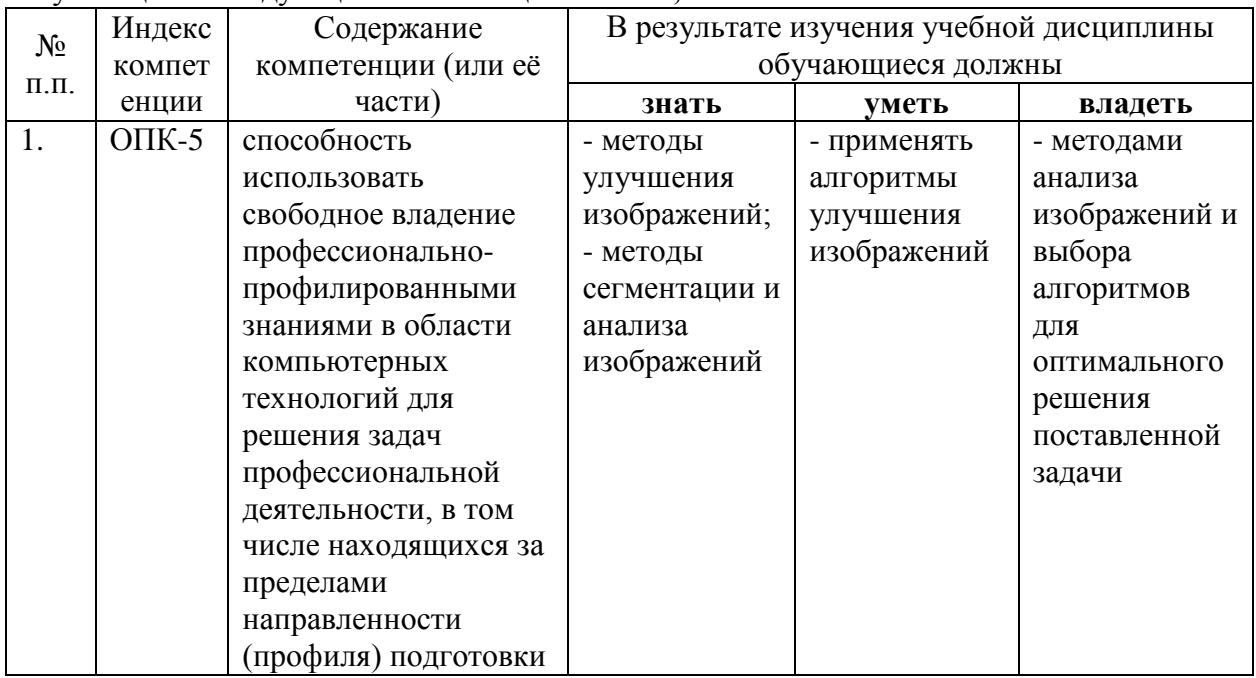

обучающихся следующих компетенций **ОПК-5; ПК-1:**

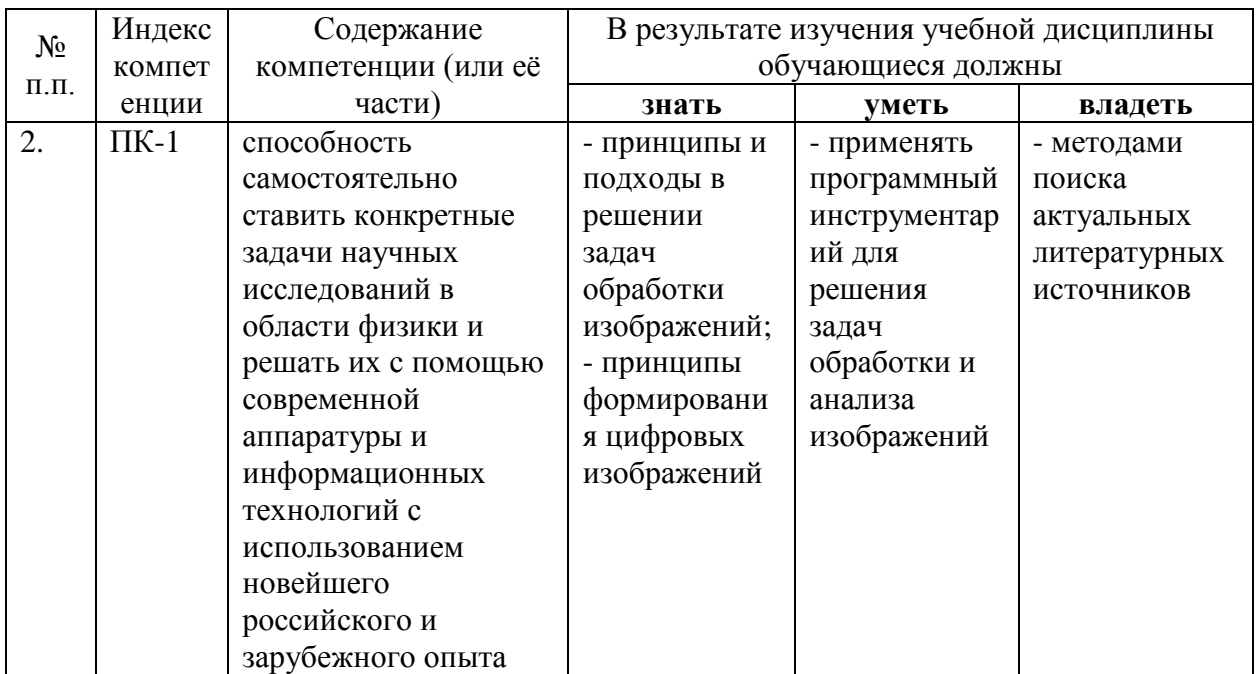

2. Структура и содержание дисциплины.<br>2.1 Распределение трудоёмкости дисциплины по видам работ.<br>Общая трудоёмкость дисциплины составляет 5 зач.ед. (180 часов), их распределение по видам работ представлено в таблице (для студентов ОФО).

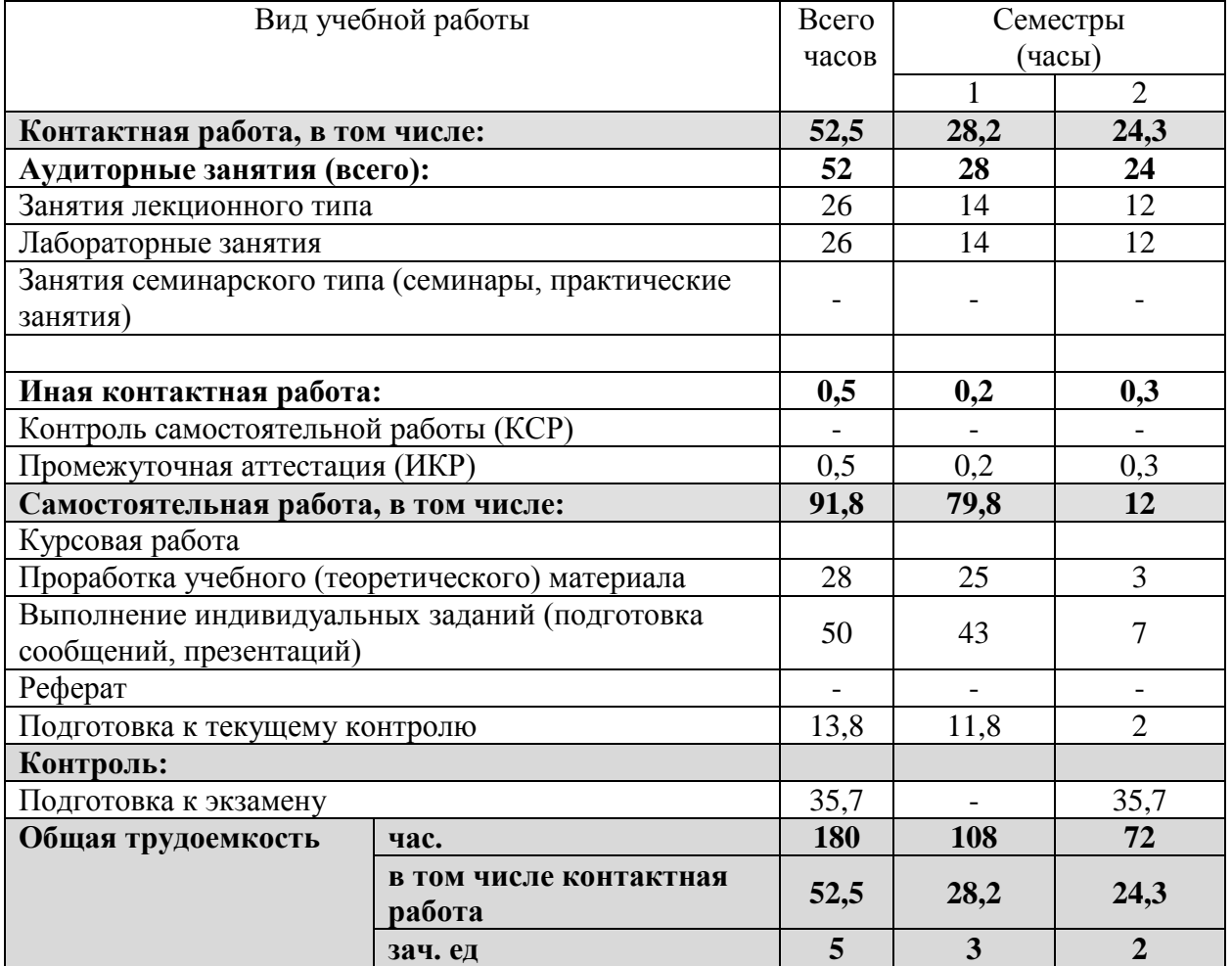

# **2.2 Структура дисциплины:**

Распределение видов учебной работы и их трудоемкости по разделам дисциплины. Разделы дисциплины, изучаемые в 1 семестре *(очная форма)*

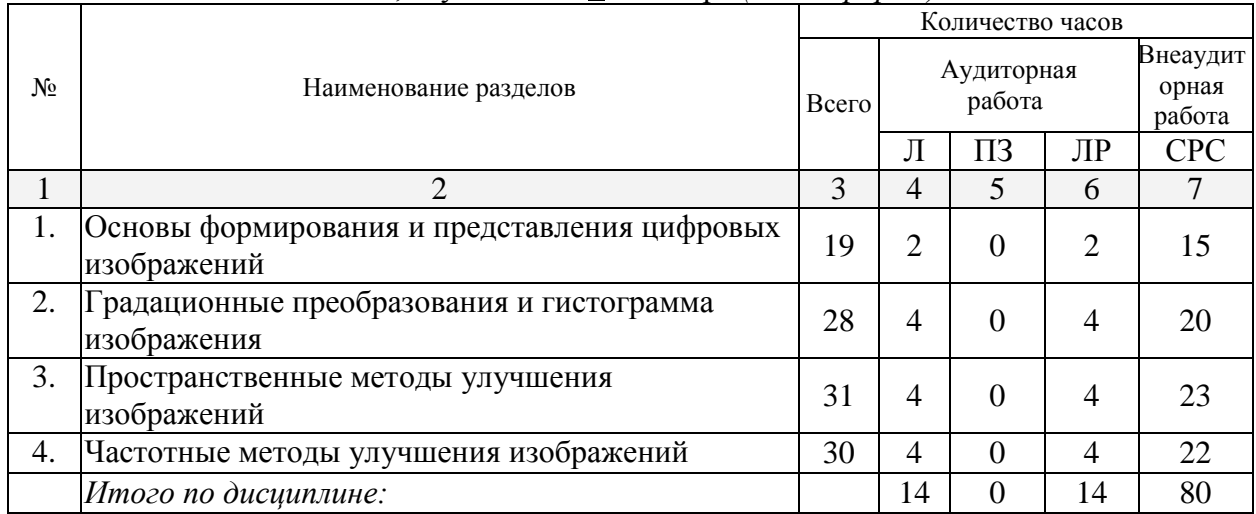

#### Разделы дисциплины, изучаемые во 2 семестре *(очная форма)*

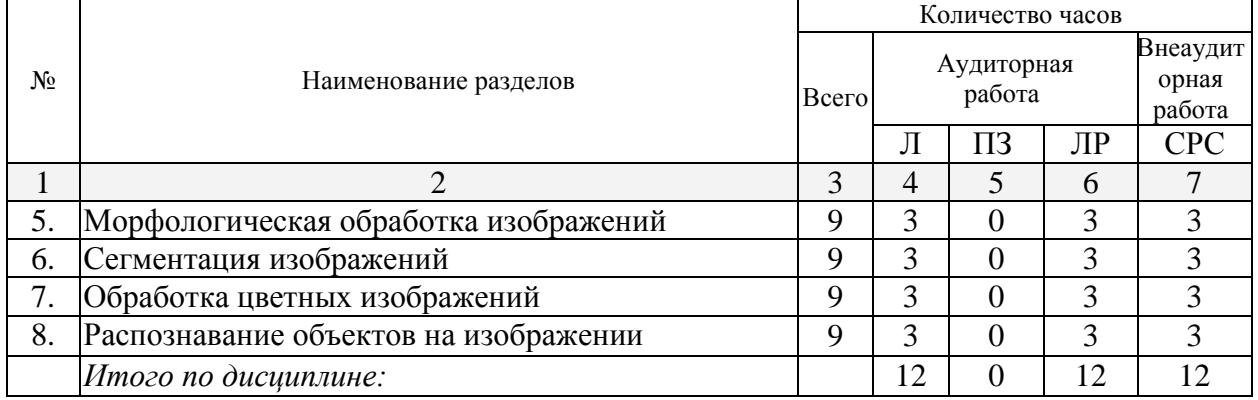

Примечание: Л- лекции, ПЗ- практические занятия/семинары, ЛР- лабораторные занятия, СРС- самостоятельная работа студента

# **2.3 Содержание разделов дисциплины: 2.3.1 Занятия лекционного типа.**

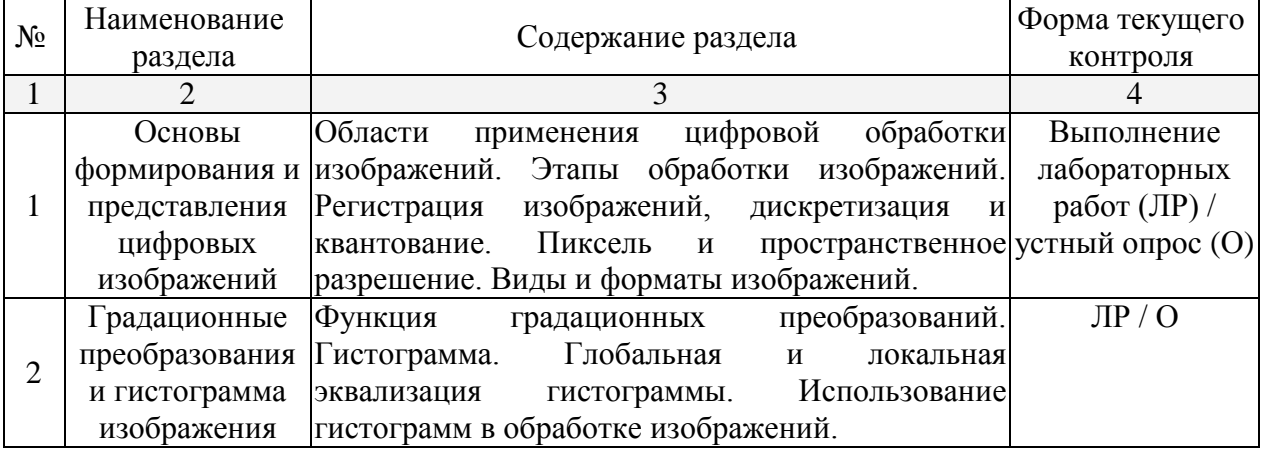

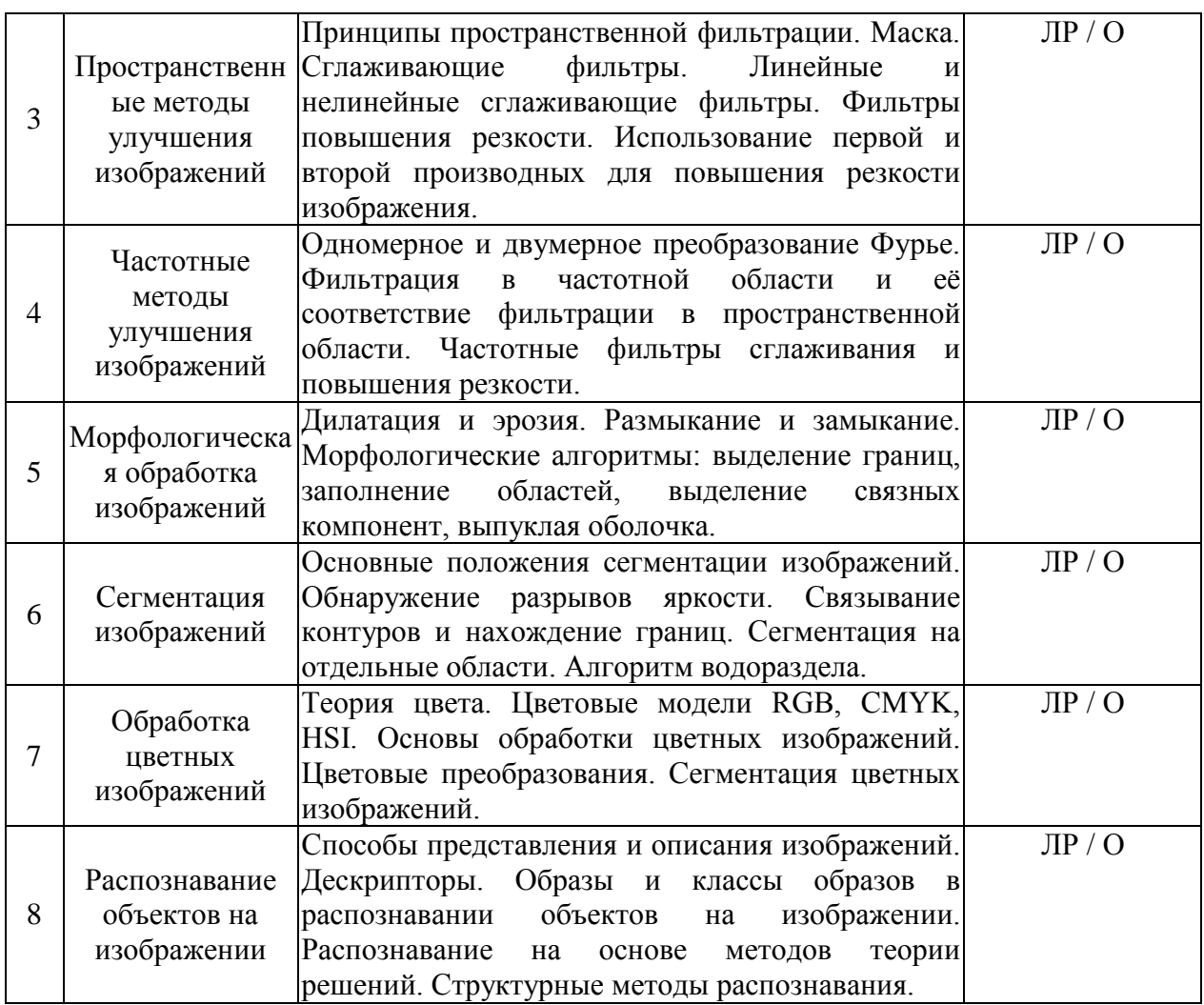

2.3.2 Занятия семинарского типа.<br>Согласно учебному плану занятия семинарского типа по данной дисциплине не предусмотрены.

# 2.3.3 Лабораторные занятия.

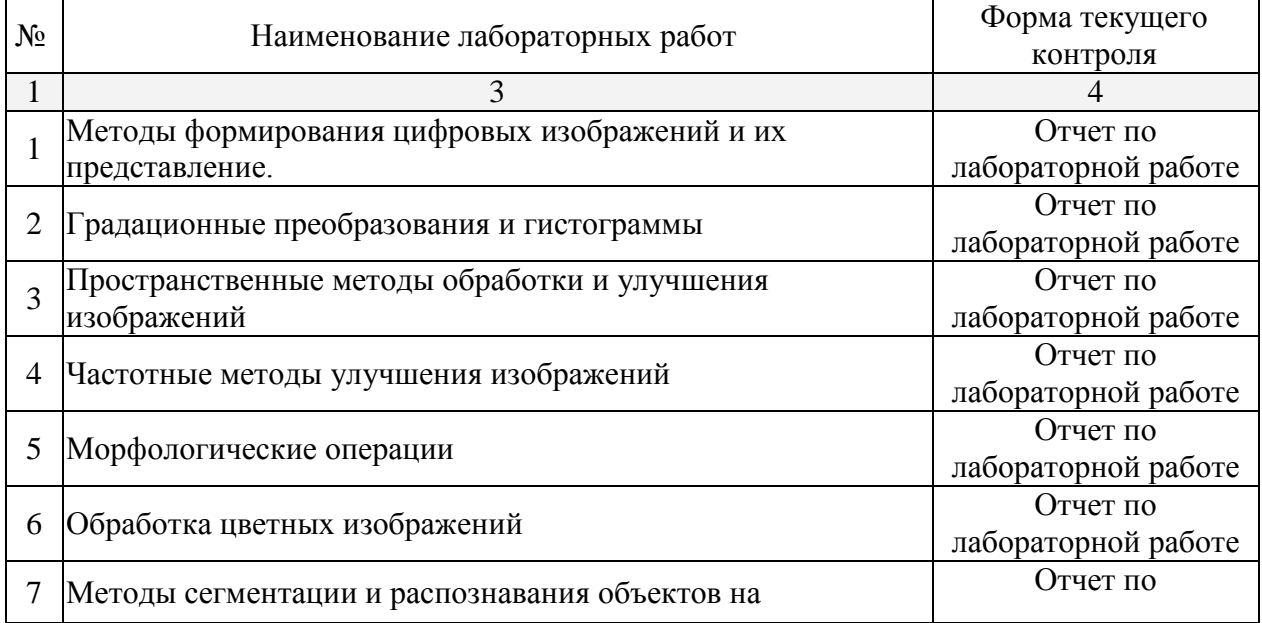

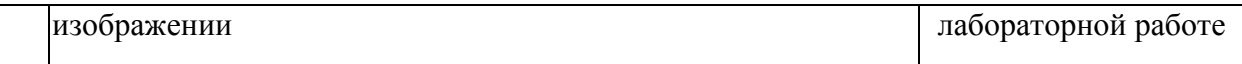

Защита лабораторной работы (ЛР), выполнение курсового проекта (КП), курсовой работы (КР), расчетно-графического задания (РГЗ), написание реферата (Р), эссе (Э), коллоквиум (К), тестирование (Т) и т.д.

# **2.3.4 Примерная тематика курсовых работ (проектов)**

Согласно учебному плану, курсовые работы по данной дисциплине не предусмотрены.

# **2.4 Перечень учебно-методического обеспечения для самостоятельной работы обучающихся по дисциплине**

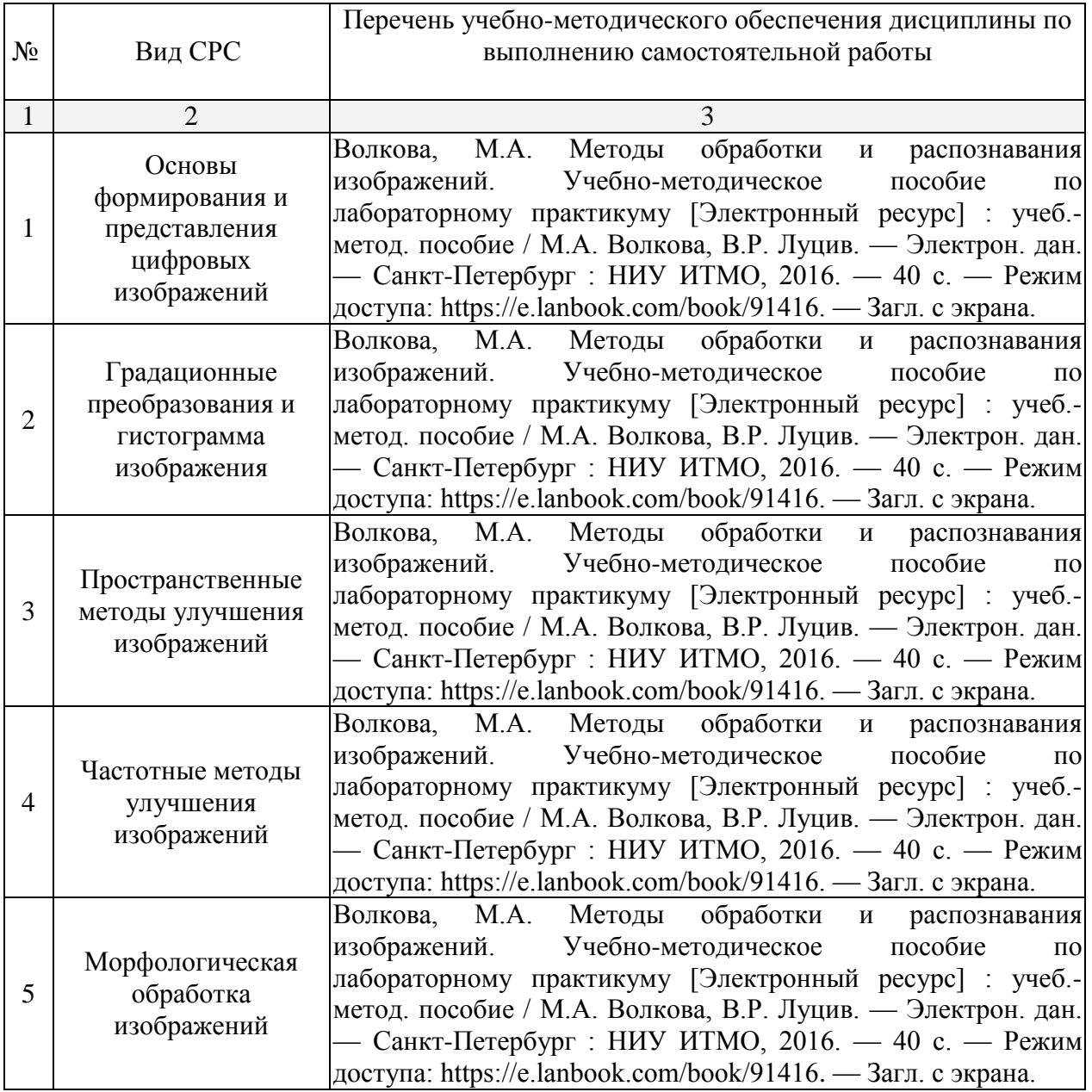

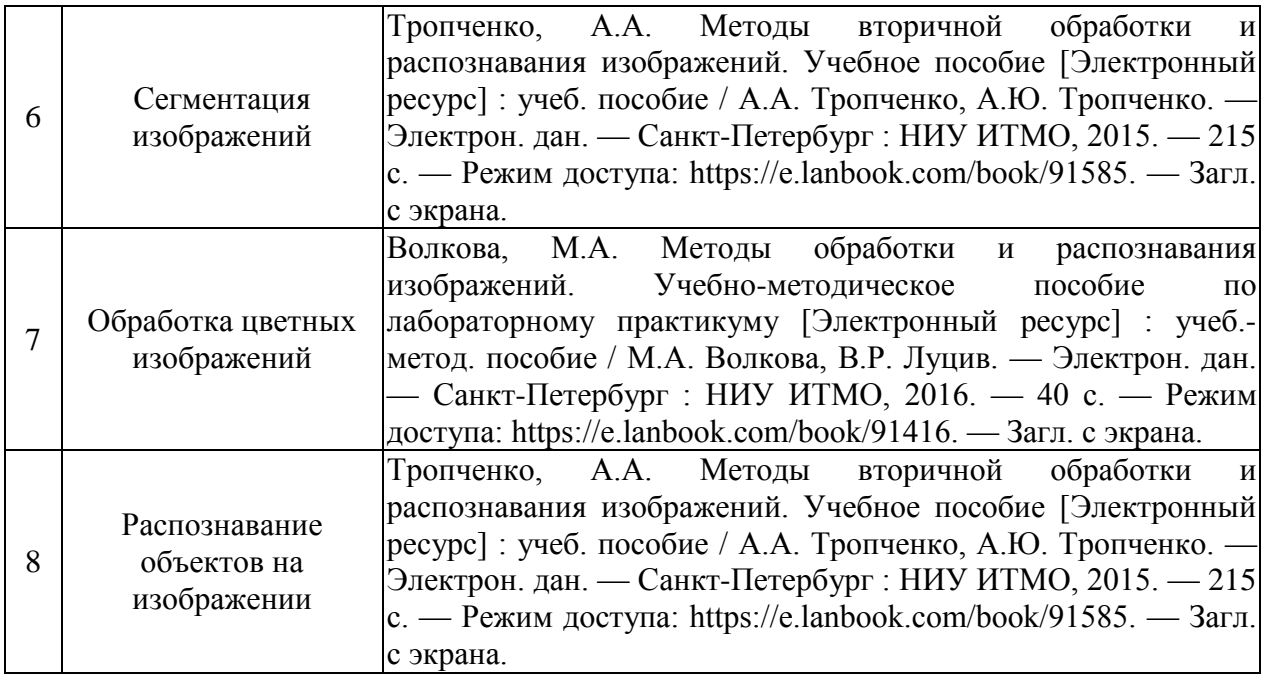

Учебно-методические материалы для самостоятельной работы обучающихся из числа инвалидов и лиц с ограниченными возможностями здоровья (ОВЗ) предоставляются в формах, адаптированных к ограничениям их здоровья и восприятия информации:

Для лиц с нарушениями зрения:

-в печатной форме увеличенным шрифтом,

- в форме электронного документа.

Для лиц с нарушениями слуха:

- в печатной форме,

- в форме электронного документа.

Для лиц с нарушениями опорно-двигательного аппарата:

- в печатной форме,

- в форме электронного документа,

Данный перечень может быть конкретизирован в зависимости от контингента обучающихся.

#### **3. Образовательные технологии.**

В соответствии с требованиями ФГОС ВО по направлению подготовки используются, при освоении дисциплины в учебном процессе активные и интерактивные (взаимодействующие) формы проведения занятий, а именно:

- дискуссии;
- разбор конкретных ситуаций;
- интерактивное мультимедийное сопровождение.

Вышеозначенные образовательные технологии дают наиболее эффективные результаты освоения дисциплины с позиций актуализации содержания темы занятия, выработки продуктивного мышления, терминологической грамотности и компетентности обучаемого в аспекте социально-направленной позиции будущего магистра, и мотивации к инициативному и творческому освоению учебного материала.

В соответствии с требованиями ФГОС ВО реализация компетентностного подхода предусматривает широкое использование в учебном процессе активных и интерактивных форм проведения занятий (компьютерные симуляции, разбор конкретных ситуаций и т.д.) В сочетании с внеаудиторной работой они создают дополнительные условия формирования и развития требуемых компетенций обучающихся, поскольку позволяют обеспечить активное взаимодействие всех участвующих в процессе обучения, включая преподавателя. Эти методы в наибольшей степени способствуют личностноориентированному подходу (обучение в сотрудничестве). При этом преподаватель выступает скорее в роли организатора процесса обучения, лидера группы, создателя условий для проявления инициативы обучающихся.

Для лиц с ограниченными возможностями здоровья предусмотрена организация консультаций с использованием электронной почты.

#### 4. Оценочные средства для текущего контроля успеваемости и промежуточной аттестании.

#### 4.1Фонд оценочных средств для проведения текущего контроля.

Список вопросов для проверки знаний по разделам дисциплины в форме опроса:

- 1. Как называется плотная прозрачная ткань. закрывающая перелнюю поверхность глаза.
- 2. Фотопическое зрение это...
- 3. Какие рецепторы участвуют в фотопическом зрении?
- 4. С точки зрения восприятия палочки отвечают за...
- 5. Сколько уникальных цветов может содержать изображение с разрешением 256х256, в котором на каждый пиксель приходится 3 бита?
- 6. Сколько байт информации требуется для изображения с разрешением 32х32, в котором на каждый пиксель приходится 4 бита?
- 7. Цифровое изображение состоит из конечного числа элементов, которые называются ...
- 8. Какой характеристике соответствуют значения пикселей изображения?
- 9. Рентгеновское изображение формируется в результате регистрации ...
- 10. Как формируется цифровое изображение?
- 11. Как называется процесс представления аналогового сигнала в виде конечного множества отсчётов?
- 12. Квантование это представление аналогового сигнала в виде конечного множества отсчётов по его ...
- 13. Сколько уровней яркости содержит 8-битное изображение в градациях серого?
- 14. Сколько бит необходимо для описания одного пикселя бинарного изображения?
- 15. Функция преобразования изображения, выполняющая преобразование значения каждого пикселя изображения без учета его окрестностей, называется...
- 16. Что такое функция градационного преобразования?
- 17. Для пикселя с координатами (х, у) 4-смежными являются пиксели со следующими координатами ...
- 18. Для пикселя с координатами (х, у) 8-смежными являются пиксели со следующими координатами ...
- 19. Как называется дискретная функция, отражающая распределение на изображении пикселей с различной яркостью?
- 20. Черный цвет на изображении обычно представлен числом ...
- 21. Что позволяет сделать эквализация гистограммы?
- 22. Процесс обработки изображения, основанный на перемещеннии маски фильтра (некоторой матрицы или шаблона заданного размера) от точки к точке изображения и расчёте в каждой точке (x,y) отклика фильтра, называется...
- 23. Какие фильтры позволяют снизить контрастность изображения?
- 24. К какому виду фильтров относится медианный фильтр?
- 25. Производная какого порядка лежит в основе фильтра лапласиана?
- 26. Производная какого порядка лежит в основе градиента?
- 27. Что характерно для высокочастотных компонент изображения?
- 28. Высокочастотные фильтры подавляют ... и оставляют ...
- 29. В чем особенность фильтра Баттерворта?
- 30. Укажите, какие элементы и характеристики изображения могут использоваться для решения задачи сегментации.
- 31. Какой фильтр используется для выделения контуров и линий на изображении?
- 32. Какая маска используется для выделения вертикальных линий на изображении?
- 33. Какая маска используется для выделения горизонтальных линий на изображении?
- 34. Первая производная от области цифрового изображения, в которой яркость всех пикселей одинакова, будет ... числом
- 35. Какие методы выделения контуров предпочтительнее с практической точки зрения?
- 36. Какая производная наиболее чувствительна к шумам на изображении?
- 37. Связывание точек и разрозненных линий на изображении в контур можно выполнить с помощью ...
- 38. Как называется метод сегментации, суть которого в определении на изображении локальных минимумов и последующем выделении областей, градиент которых направлен в сторону соответствующих минимумов? При этом между областями в случае соприкосновения образуется «перегородка», препятствующая их слиянию.
- 39. Как называется метод сегментации, суть которого в определении на изображении множества точек (центров «кристаллизации»), задаваемых некоторым способом, и последующем наращивании вокруг этих центров областей путем присоединения соседних пикселей, близких по свойствам к центрам «кристаллизации»?
- 40. Что такое сегментация разделением и слиянием областей?
- 41. Признаки, описывающие значимые характеристики границы или области изображения, называются ...
- 42. Что такое дексрипторы?
- 43. Какие параметры можно отнести к дескрипторам границ изображения?
- 44. Какие параметры можно отнести к дескрипторам областей изображения?
- 45. Подход описания текстуры области изображения, характеризующий её как гладкую, грубую и зернистую, называется ...
- 46. Описание текстуры некоторой области изображения как набора простейших составляющих (например, параллельные линии) называется ... подходом
- 47. При описании текстуры посредством статистического подхода, используются следующие характеристики …
- 48. Упорядоченная совокупность дескрипторов называется ...
- 49. Совокупность образов, обладающих некоторыми общими дескрипторами называется ...
- 50. Распознавание объектов, которые описываются с помощью количественных дескрипторов, дискриминантных и статистических функций, осуществляется с помощью ...
- 51. Распознавание объектов, которые описываются с помощью качественных дескрипторов и связей элементов, осуществляется с помощью ...

#### **4.2 Фонд оценочных средств для проведения промежуточной аттестации.**

#### **4.2.1 Вопросы, выносимые на экзамен по дисциплине «Анализ и обработка изображений» для направления подготовки: 03.04.02 Физика**

- 1. Методы регистрации цифровых изображений в различных областях.
- 2. Процесс обработки изображений. Основные стадии и этапы.
- 3. Дискретизация и квантование изображений. Основные понятия и особенности.
- 4. Цифровые изображения. Базовые типы изображений.
- 5. Улучшение изображений задачи. Основные методы.
- 6. Градационные преобразования.
- 7. Гистограмма изображения. Определения. Эквализация глобальная и локальная.
- 8. Нормализация и эквализация гистограмм.
- 9. Использование градационных преобразований в бинаризации изображений. Гистограммная бинаризация.
- 10. Влияние градационных преобразований на гистограмму изображения.
- 11. Использование арифметико-логических операций для улучшения изображений.
- 12. Фильтрация изображений. Задачи. Основные методы.
- 13. Линейная фильтрация изображений. Роль маски при линейной фильтрации.
- 14. Сглаживающие фильтры.
- 15. Фильтры повышения резкости.
- 16. Использование первых производных в улучшении изображений.
- 17. Использование вторых производных в улучшении изображений.
- 18. Оператор Собела. Особенности применения.
- 19. Оператор Лапласа. Особенности применения.
- 20. Медианный фильтр. Принцип работы. Применение на практике.
- 21. Фильтрация на основе порядковых статистик.
- 22. Преобразование Фурье и частотное представление изображений.
- 23. Фильтрация в частотной области.
- 24. Сглаживающие частотные фильтры.
- 25. Частотные фильтры повышения резкости.
- 26. Искажение изображений. Причины. Способы описания процесса.
- 27. Модели шума. Гауссов шум. Особенности. Способы подавления.
- 28. Модели шума. Импульсный шум. Особенности. Способы подавления.
- 29. Модели шума. Шум Релея. Особенности. Способы подавления.
- 30. Модели шума. Периодический шум. Особенности. Способы подавления.
- 31. Оценка параметров шума.
- 32. Методы подавления шума.
- 33. Сегментация. Определение. Основные методы и задачи.
- 34. Методы связывания контуров и нахождения границ. Преобразование Хаффа.
- 35. Сегментация и разрывы яркости. Виды разрывов яркости и методы их обнаружения.
- 36. Сегментация. Пороговая обработка изображений с глобальным и адаптивным порогами.
- 37. Сегментация выращиванием областей.
- 38. Сегментация с помощью разделения и слияния областей.
- 39. Сегментация по морфологическим водоразделам. Основные принципы. Недостатки и методы их устранения.
- 40. Модели цветовых пространств. Особенности. Взаимосвязь.
- 41. Модели цветовых пространств и сегментация изображений.
- 42. Модели цветовых пространств и улучшение изображений.
- 43. Морфологическая обработка изображений: Базовые понятия.
- 44. Морфологическая обработка изображений: Дилатация и эрозия.
- 45. Морфологическая обработка изображений: Операции размыкания и замыкания.
- 46. Морфологические алгоритмы.
- 47. Применение морфологической обработки на полутоновых изображениях.
- 48. Представление и описание изображений.
- 49. Дескрипторы границ.
- 50. Дескрипторы областей.
- 51. Распознавание объектов на основе статистических классификаторов.
- 52. Распознавание объектов на основе искусственных нейронных сетей.

53. Структурные методы распознавания.

#### **4.2.2 Вопросы, выносимые на зачѐт по дисциплине «Анализ и обработка изображений» для направления подготовки: 03.04.02 Физика**

- 1. Методы регистрации цифровых изображений в различных областях.
- 2. Процесс обработки изображений. Основные стадии и этапы.
- 3. Дискретизация и квантование изображений. Основные понятия и особенности.
- 4. Цифровые изображения. Базовые типы изображений.
- 5. Улучшение изображений задачи. Основные методы.
- 6. Градационные преобразования.
- 7. Гистограмма изображения. Определения. Эквализация глобальная и локальная.
- 8. Нормализация и эквализация гистограмм.
- 9. Использование градационных преобразований в бинаризации изображений. Гистограммная бинаризация.
- 10. Влияние градационных преобразований на гистограмму изображения.
- 11. Использование арифметико-логических операций для улучшения изображений.
- 12. Фильтрация изображений. Задачи. Основные методы.
- 13. Линейная фильтрация изображений. Роль маски при линейной фильтрации.
- 14. Сглаживающие фильтры.
- 15. Фильтры повышения резкости.
- 16. Использование первых производных в улучшении изображений.
- 17. Использование вторых производных в улучшении изображений.
- 18. Оператор Собела. Особенности применения.
- 19. Оператор Лапласа. Особенности применения.
- 20. Медианный фильтр. Принцип работы. Применение на практике.
- 21. Фильтрация на основе порядковых статистик.
- 22. Преобразование Фурье и частотное представление изображений.
- 23. Фильтрация в частотной области.
- 24. Сглаживающие частотные фильтры.
- 25. Частотные фильтры повышения резкости.

Оценочные средства для инвалидов и лиц с ограниченными возможностями здоровья выбираются с учетом их индивидуальных психофизических особенностей.

- при необходимости инвалидам и лицам с ограниченными возможностями здоровья предоставляется дополнительное время для подготовки ответа на экзамене;

- при проведении процедуры оценивания результатов обучения инвалидов и лиц с ограниченными возможностями здоровья предусматривается использование технических средств, необходимых им в связи с их индивидуальными особенностями;

- при необходимости для обучающихся с ограниченными возможностями здоровья и инвалидов процедура оценивания результатов обучения по дисциплине может проводиться в несколько этапов.

Процедура оценивания результатов обучения инвалидов и лиц с ограниченными возможностями здоровья по дисциплине (модулю) предусматривает предоставление информации в формах, адаптированных к ограничениям их здоровья и восприятия информации:

Для лиц с нарушениями зрения:

- в печатной форме увеличенным шрифтом,

- в форме электронного документа.

Для лиц с нарушениями слуха:

- в печатной форме,

- в форме электронного документа.

Для лиц с нарушениями опорно-двигательного аппарата:

- в печатной форме,

- в форме электронного документа.

Данный перечень может быть конкретизирован в зависимости от контингента обучающихся.

#### **5. Перечень основной и дополнительной учебной литературы, необходимой для освоения дисциплины.**

#### **5.1 Основная литература:**

1. Гонсалес, Р. Цифровая обработка изображений : практические советы / Р. Гонсалес, Р. Вудс ; пер. П.А. Чочиа, Л.И. Рубанова. - 3-е изд., испр. и доп. - Москва : Техносфера, 2012. - 1104 с. : ил.,табл., схем. - (Мир цифровой обработки). - ISBN 978-5- 94836-331-8 ; То же [Электронный ресурс]. - URL: http://biblioclub.ru/index.php?page=book&id=233465

2. Броневич, А.Г. Анализ неопределенности выделения информативных признаков и представлений изображений [Электронный ресурс] : монография / А.Г. Броневич, А.Н. Каркищенко, А.Е. Лепский. — Электрон. дан. — Москва : Физматлит, 2013. — 320 с. — Режим доступа: https://e.lanbook.com/book/59666.

3. Новейшие методы обработки изображений [Электронный ресурс] : монография / А.А. Потапов [и др.]. — Электрон. дан. — Москва : Физматлит, 2008. — 496 с. — Режим доступа: https://e.lanbook.com/book/2703

4. Пытьев, Ю.П. Методы морфологического анализа изображений [Электронный ресурс] : учеб. пособие / Ю.П. Пытьев, в.А. Чуличко. — Электрон. дан. — Москва : Физматлит, 2010. — 336 с. — Режим доступа: https://e.lanbook.com/book/59582

5. Сальников, И.И. Растровые пространственно-временные сигналы в системах анализа изображений [Электронный ресурс] — Электрон. дан. — Москва : Физматлит, 2009. — 248 с. — Режим доступа:<https://e.lanbook.com/book/2302>

Для освоения дисциплины инвалидами и лицами с ограниченными возможностями здоровья имеются издания в электронном виде в электронно-библиотечных системах «Лань» и «Юрайт».

#### **5.2 Дополнительная литература:**

1. Яне, Бернд. Цифровая обработка изображений [Текст] : [пособие] / Б. Яне ; пер. с англ. А. М. Измайловой. - М. : Техносфера, 2007. - 583 с. : ил. + 1 электрон. опт. диск (CD-ROM). - (Мир цифровой обработки). - Библиогр. : с. 575-583. - ISBN 9785948361222. - ISBN 3540240357.

2. Гонсалес, Рафаэль С. Цифровая обработка изображений в среде MATLAB [Текст] / Р. Гонсалес, Р. Вудс, С. Эддинс ; пер. с англ. В. В. Чепыжова. - М. : Техносфера, 2006. - 615 с. : ил. + 1 электрон. опт. диск (CD-ROM). - (Мир цифровой обработки). - Библиогр. : с. 614-615. - ISBN 594836092Х. - ISBN 0130085197.

3. Волкова, М.А. Методы обработки и распознавания изображений. Учебнометодическое пособие по лабораторному практикуму [Электронный ресурс] : учеб.-метод. пособие / М.А. Волкова, В.Р. Луцив. — Электрон. дан. — Санкт-Петербург : НИУ ИТМО, 2016. — 40 с. — Режим доступа: https://e.lanbook.com/book/91416. — Загл. с экрана.

4. Тропченко, А.А. Методы вторичной обработки и распознавания изображений. Учебное пособие [Электронный ресурс] : учеб. пособие / А.А. Тропченко, А.Ю. Тропченко. — Электрон. дан. — Санкт-Петербург : НИУ ИТМО, 2015. — 215 с. — Режим доступа: https://e.lanbook.com/book/91585. — Загл. с экрана.

#### **5.3. Периодические издания:**

1. International Journal of Computer Vision (https://www.computer.org/web/tpami)

2. The IET Image Processing journal (http://digital-library.theiet.org/content/journals/iet-ipr)

3. International Journal of Image Processing (http://www.cscjournals.org/journals/IJIP)

# **6. Перечень ресурсов информационно-телекоммуникационной сети «Интернет», необходимых для освоения дисциплины.**

1. Научная электронная библиотека «КиберЛенинка» (https://cyberleninka.ru/)

2. Научная электронная библиотека eLibrary.ru (https://elibrary.ru/)

#### **7. Методические указания для обучающихся по освоению дисциплины.**

К специалистам различных областей знаний в настоящее время предъявляется широкий перечень требований. Одно из важнейших – это наличие умения и навыка самостоятельного поиска знаний в различных источниках, их систематизация и оценка в контексте решаемой задачи.

Структура учебного курса направлена на развитие у студента данной способности. Однако решающую роль в этом играет самостоятельная работа студента и осознанное участие в лекционных и практических занятиях.

Рекомендуется построить самостоятельную работу таким образом, чтобы она включала:

- изучение конспекта лекции в тот же день, после лекции;
- изучение конспекта лекции за день перед следующей лекцией;
- изучение теоретического материала по учебнику и конспекту;
- подготовку к практическому занятию.

Для понимания материала и качественного его усвоения рекомендуется такая последовательность действий:

1. После прослушивания лекции и окончания учебных занятий, при подготовке к занятиям следующего дня, нужно сначала просмотреть и обдумать текст прослушанной лекции.

2. При подготовке к новой лекции просмотреть текст предыдущей лекции, подумать о том, какая может быть тема следующей лекции.

3. В течение недели выбрать время для работы с литературой и интернетисточниками по теме.

4. При подготовке к практическим занятиям, необходимо сначала прочитать основные понятия и подходы по теме домашнего задания. При выполнении упражнения или задачи нужно сначала понять, что требуется в задаче, какой теоретический материал нужно использовать, наметить план решения задачи.

Дополнительно к изучению конспектов лекции необходимо пользоваться учебником. Кроме «заучивания» материала экзамена, очень важно добиться состояния понимания изучаемых тем дисциплины. С этой целью рекомендуется после изучения очередного параграфа выполнить несколько упражнений на данную тему.

В освоении дисциплины инвалидами и лицами с ограниченными возможностями здоровья большое значение имеет индивидуальная учебная работа (консультации) - дополнительное разъяснение учебного материала.

Индивидуальные консультации по предмету являются важным фактором, способствующим индивидуализации обучения и установлению воспитательного контакта между преподавателем и обучающимся инвалидом или лицом с ограниченными возможностями здоровья.

### **8 Перечень информационных технологий, используемых при осуществлении образовательного процесса по дисциплине**

#### **8.1 Перечень информационных технологий.**

1. Проверка домашних заданий и консультирование посредством электронной почты.

2. Использование электронных презентаций при проведении практических занятий.

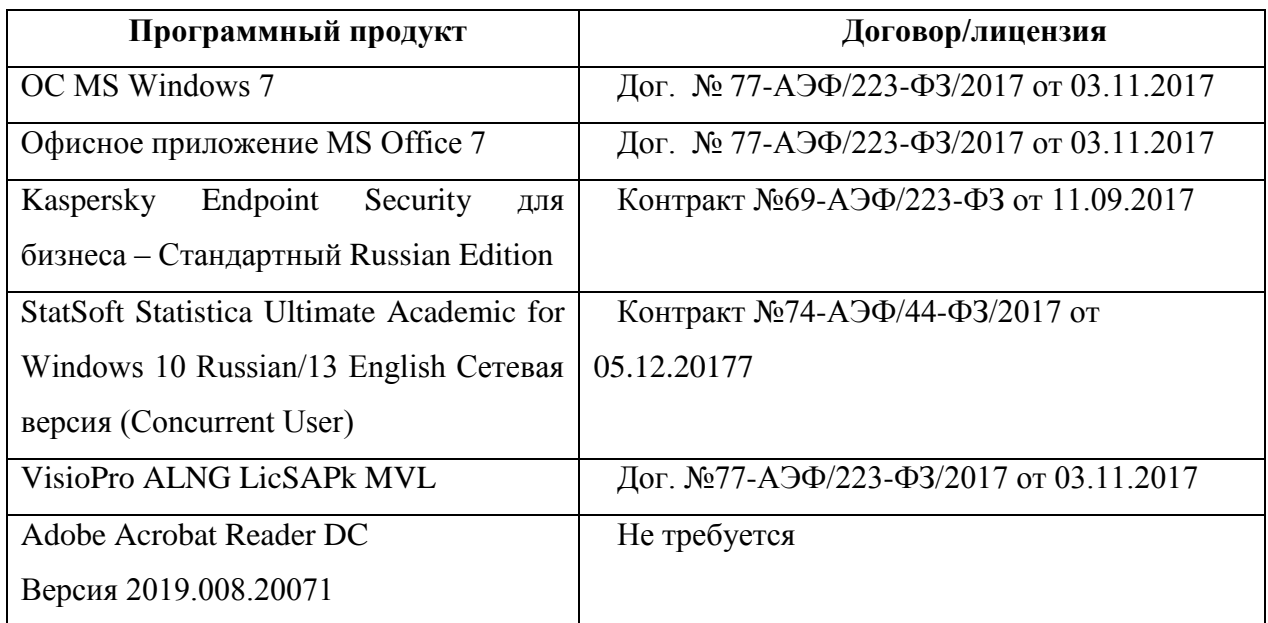

# **8.2 Перечень необходимого программного обеспечения.**

# **8.3 Перечень информационных справочных систем:**

1. Электронная библиотечная система eLIBRARY.RU [\(http://www.elibrary.ru\)](http://www.elibrary.ru)/)

2. Научная электронная библиотека «КиберЛенинка» [\(https://cyberleninka.ru](https://cyberleninka.ru/) )

3. Хабрахабр – сообщество людей, занятых в индустрии высоких технологий [\(https://habrahabr.ru\)](https://habrahabr.ru/)

# **9. Материально-техническая база, необходимая для осуществления образовательного процесса по дисциплине**

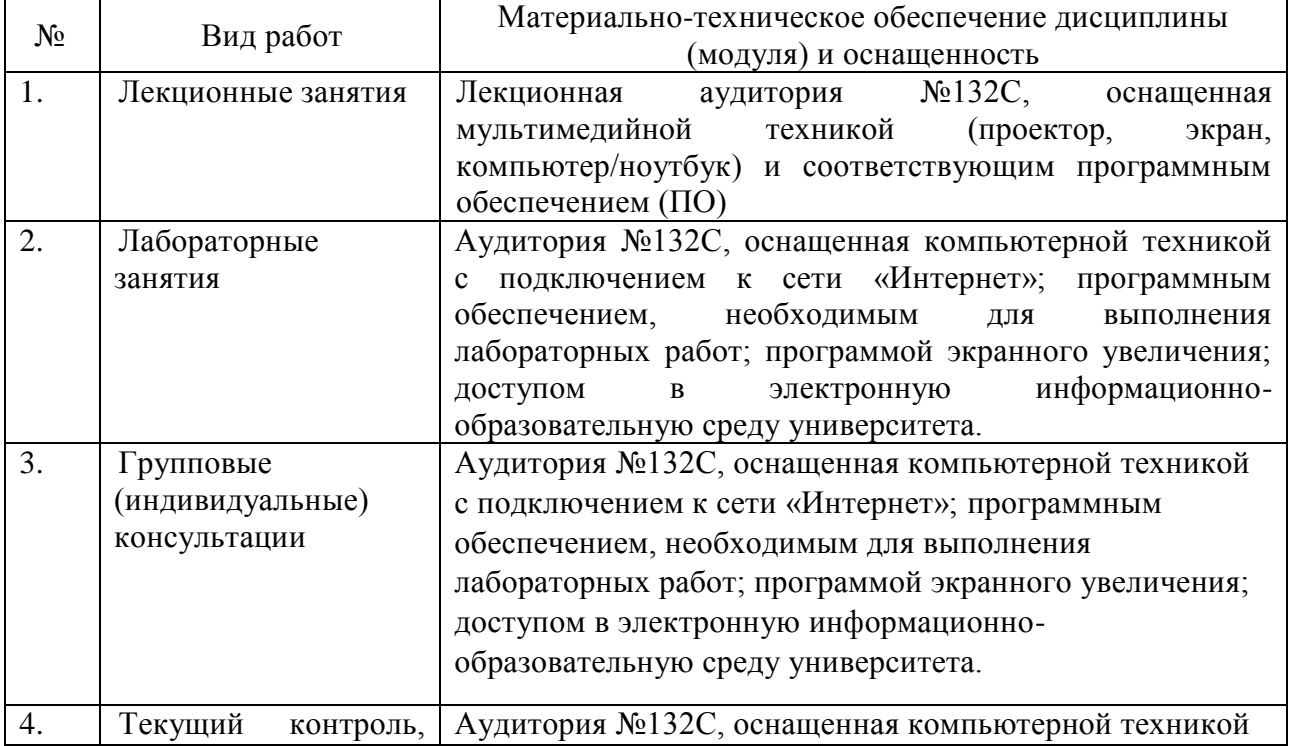

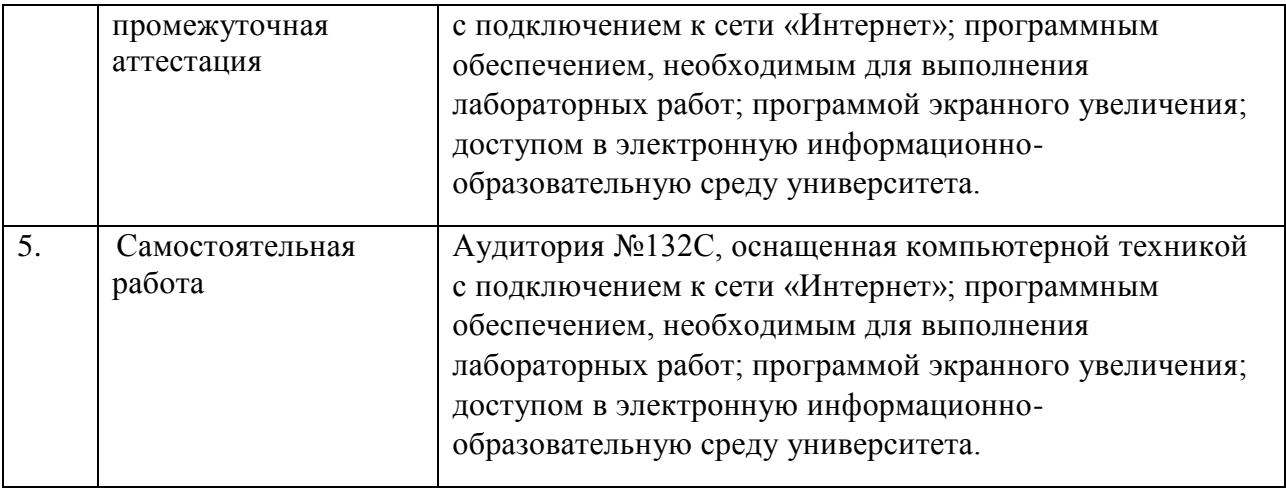